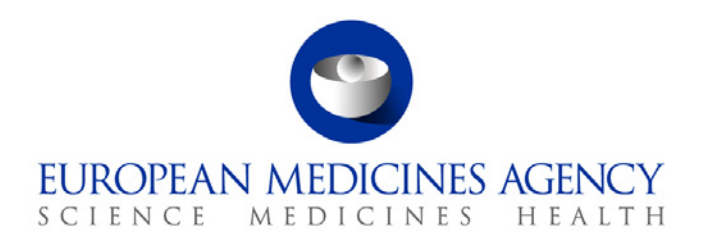

8 March 2011 EMA/160433/2011

# **Release notes**

#### **Version: 8.0**

 *Goal: Final Release* 

#### *Release Date: 10/03/2011*

Version content (testable functionalities/use cases)

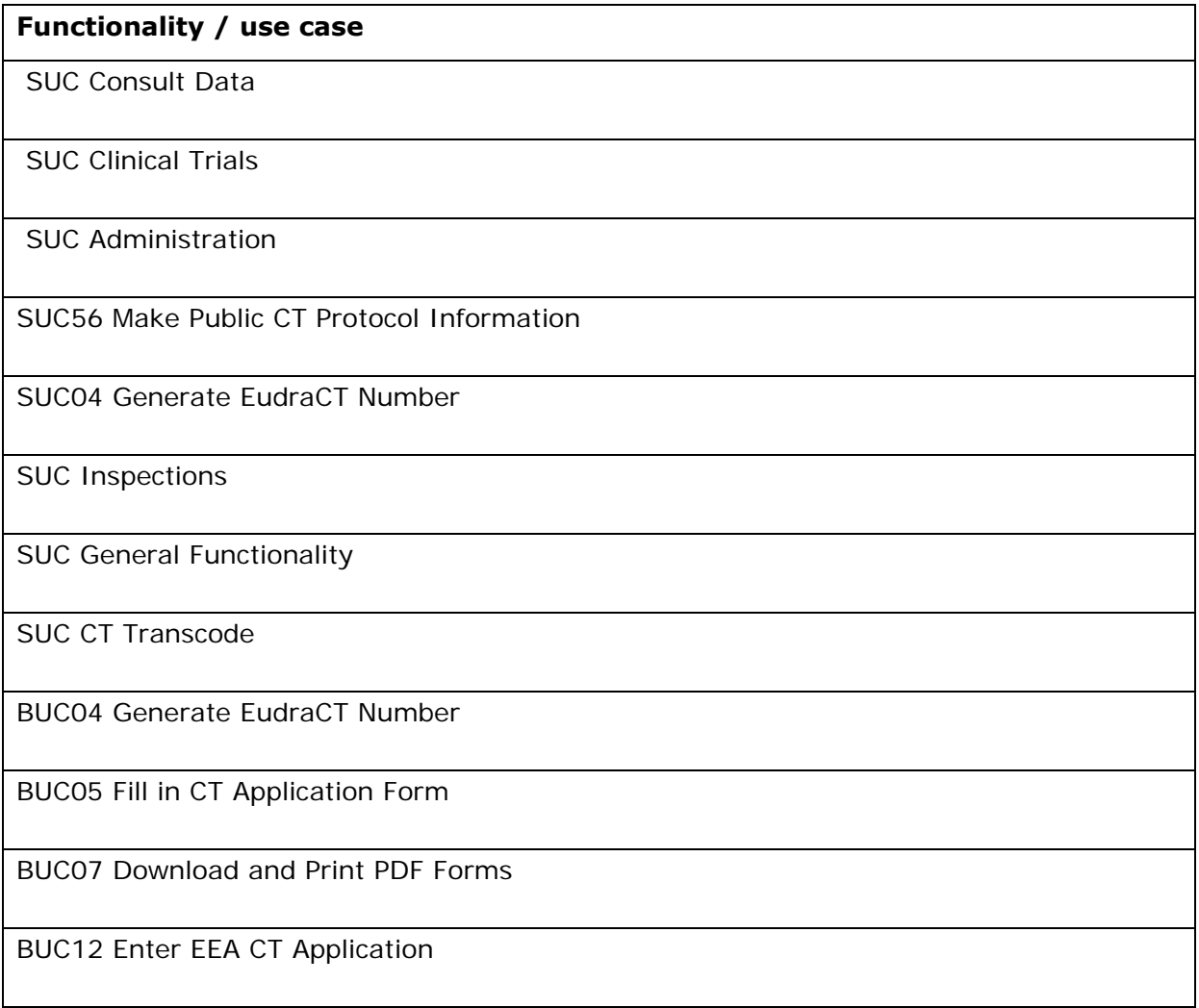

7 Westferry Circus **●** Canary Wharf **●** London E14 4HB **●** United Kingdom **Telephone** +44 (0)20 7418 8400 **Facsimile** +44 (0)20 7418 8670 **E-mail** info@ema.europa.eu Website www.ema.europa.eu <br>An agency of the European Union

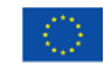

© European Medicines Agency, 2011. Reproduction is authorised provided the source is acknowledged.

**Functionality / use case** 

BUC25 Consult Data

BUC49 Use MedDRA

BUC52 Prepare 3rd Country CT Information Package

BUC53 Enter 3rd Country CT Information Package

BUC54 Maintain 3rd Country CT Information

BUC55 Validate 3rd Country CT Information

BUC56 Make Public CT Protocol Information

BUC58 Validate Clinical Trial Application

BUC59 Submit 3rd Country CT Information

BUC62 Submit Clinical Trial Application Package

BUC63 Maintain Clinical Trial Application Data

BUC001 XML Conversion Utility

## *Known Functional issues/Bugs for this version (to be considered for future release)*

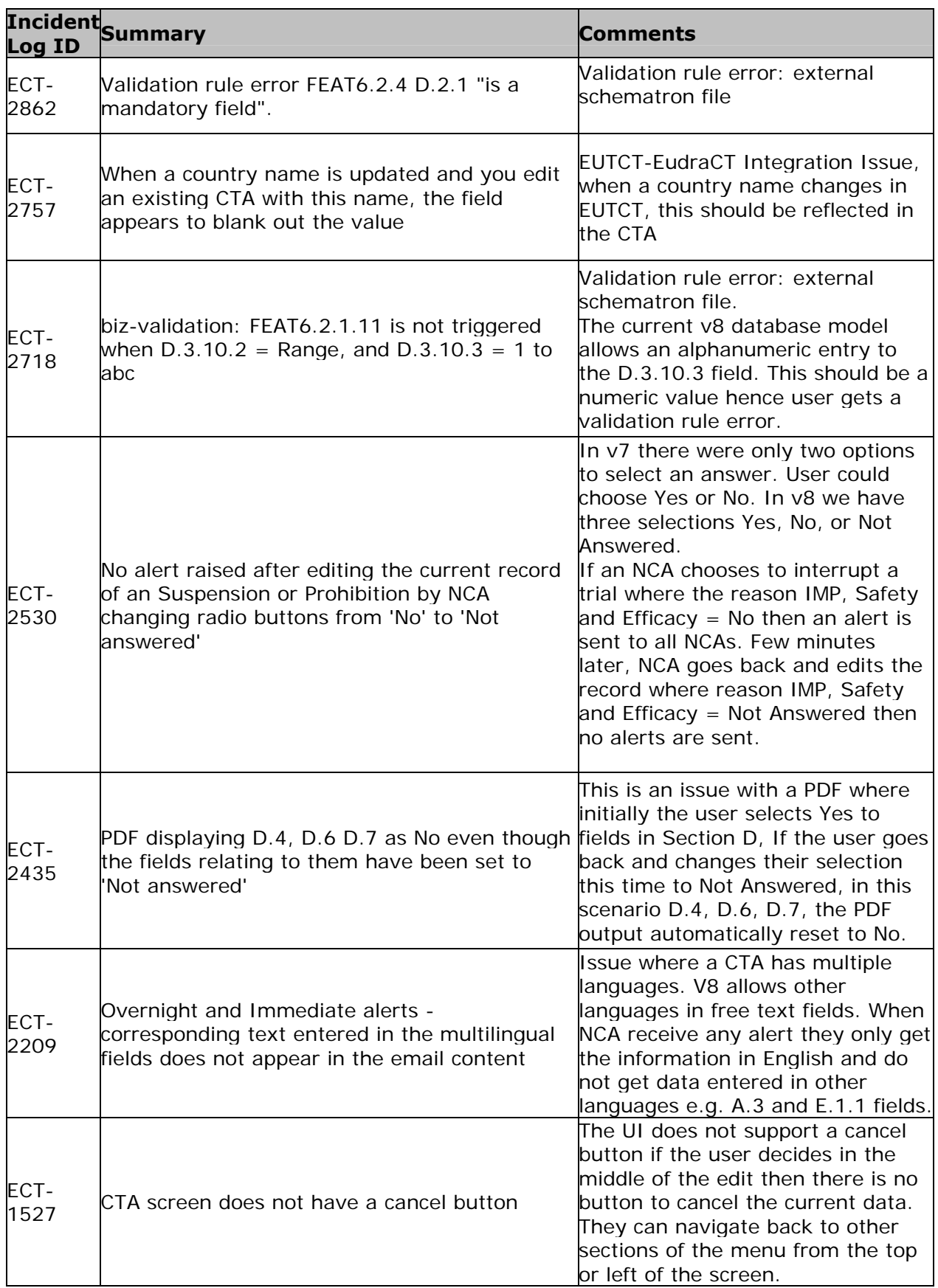

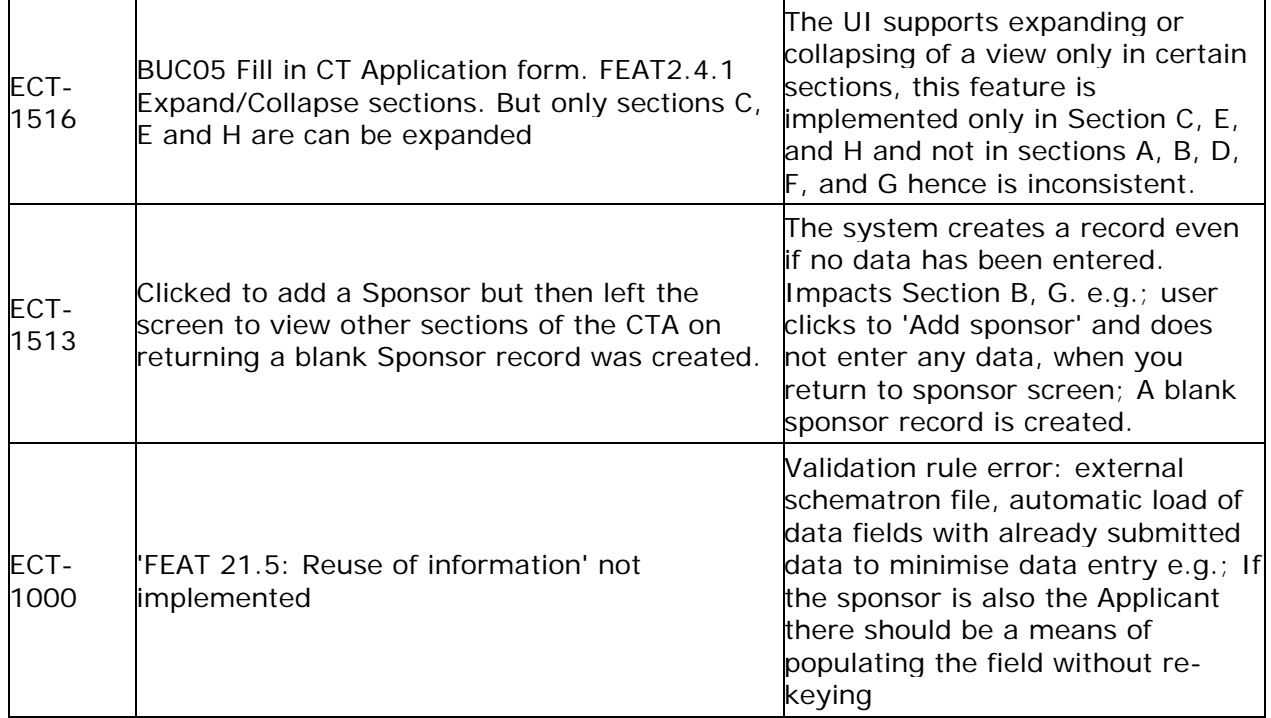

Note: Minor and trivial issues are not included in the release notes.

### *Additional information*

None.

### *Installation steps deviating from the deployment guide*

None.